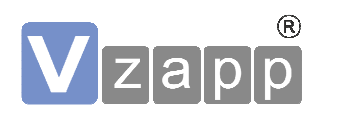

# - Counting traffic in a new way

*"Von Verkehrstechnikern für Verkehrstechniker"* 

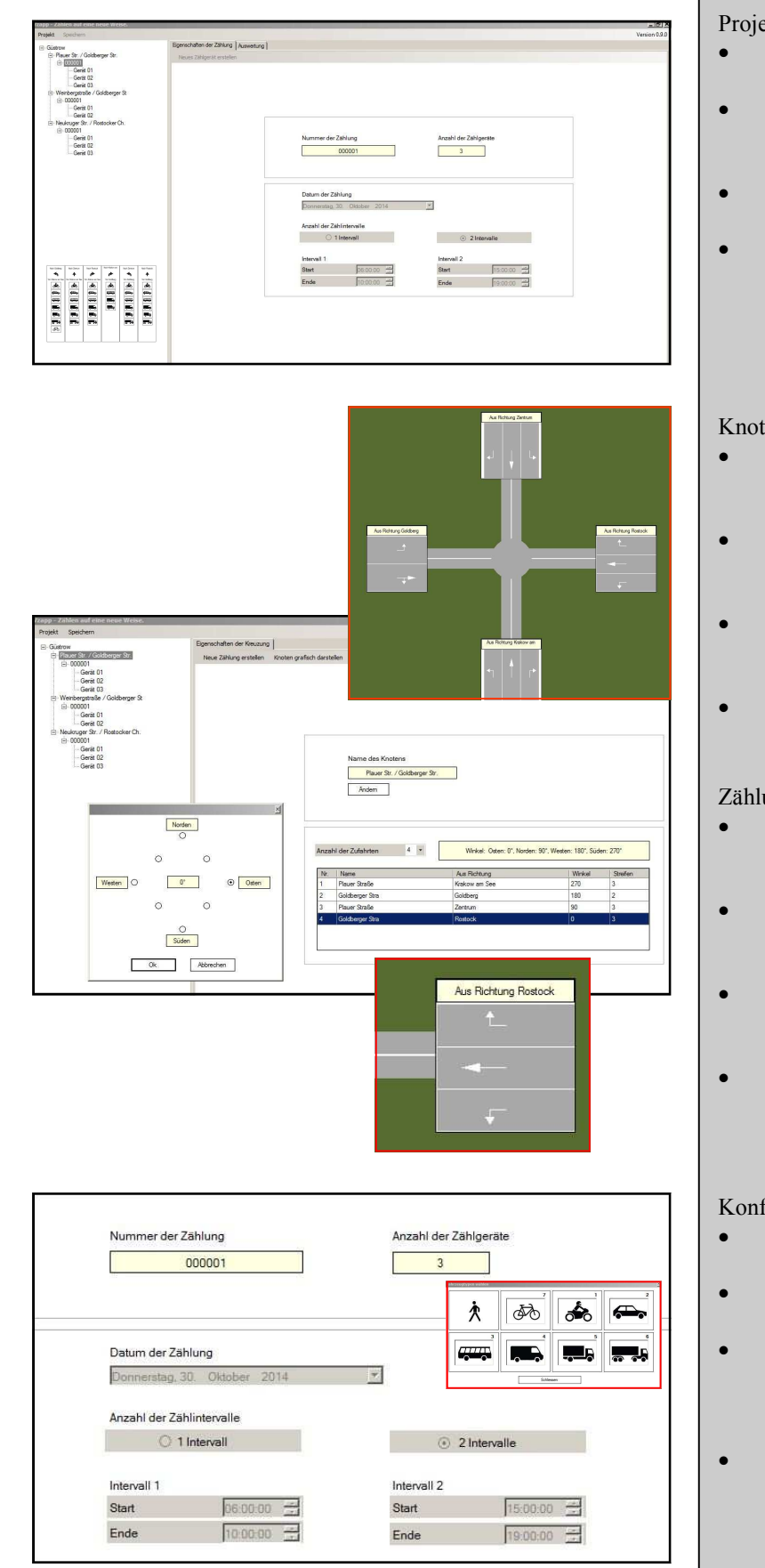

Projektdatenverwaltung

- Anlegen von Projekten und Knotenpunkten
- Knotenpunkten werden Zählungen und Zählgeräte zugeordnet
- Im- und Export von Projekten
- Kopieren bereits erstellter Konfigurationen

### Knotengeometrie

- Erfassung der Knotengeometrie (bis 6 Knotenäste)
- Erfassen der Anzahl von Fahrstreifen je Knotenast
- Zuordnung von Richtungen zu einzelnen Fahrstreifen
- Knotenskizze mit Plausibilitätsprüfung

### Zählungen anlegen

- Daten der Zählung (Datum, Dauer, Anz. der Intervalle)
- Anlegen der benötigten Zählgeräte in dieser Zählung
- Zuordnung von zu zählenden Fahrstreifen zu Zählgeräten
- Abgleich mit Knotengeometrie zur Fehlerminimierung

## Konfiguration der Zählgeräte

- max. 6 Spuren je Gerät zählbar
- Prüfung auf Doppelbelegung von Fahrstreifen
- Auswahl der zu erfassenden Fahrzeugtypen je Fahrstreifen (inkl. Vorschau)
- Erzeugen der spezifischen Konfigurationsdatei und Export auf das jeweilige Android – Gerät

Vzapp GbR - Warendorfer Straße 20 - D-17192 Waren (Müritz) - +49 3991/634-294 - info@vzapp.de Vzapp GbR - Warendorfer Straße 20 - D-17192 Waren (Müritz) - +49 3991/634-294 - info@vzapp.de

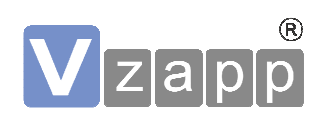

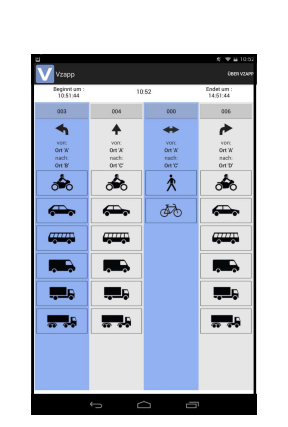

Durchführen der **Zählung mit mobilen Android- Geräten** 

- Automatisches Einlesen der Konfigurationsdatei beim Starten der APP
- Datenerfassung über berührungsempfindlichen Bildschirm während der festgelegten Intervalle
- Einzelerfassung von Fahrzeugtyp, Richtung und Uhrzeit
- Automatische Datensicherung
- Ausgabe der Daten nach Ablauf der Zählintervalle und Übergabe an die PC-Software

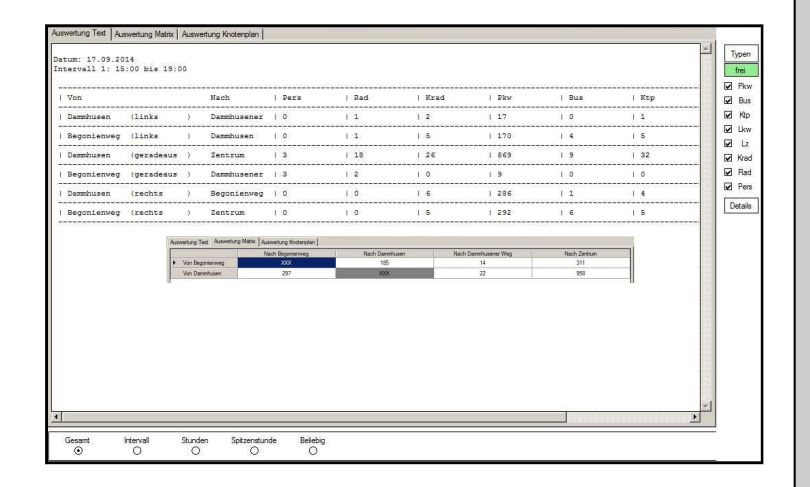

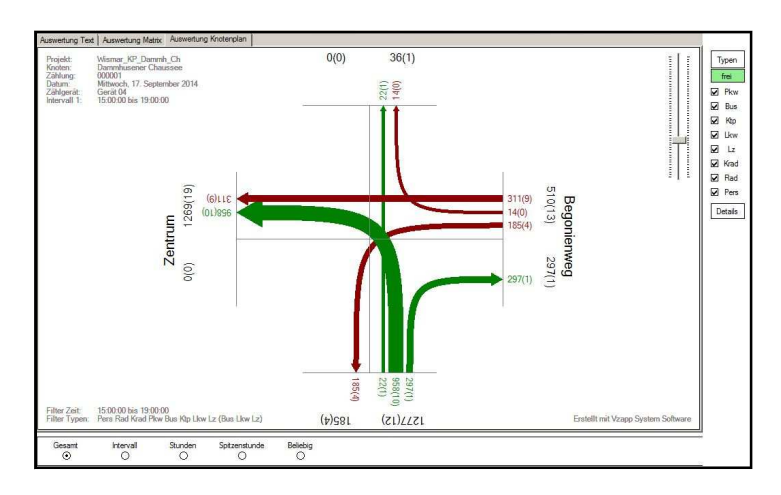

# **Ihre Vorteile**

- Minimaler Aufwand in der Vorbereitung von Zählungen
- $\implies$  Sichere Erfassung und Speicherung von Verkehrsdaten
- Reduzierter Personlaufwand
- Automatisierung von Auswertungen/ Visualisierung

**Kostenreduzierung/ Organisationsoptimierung** 

### Datenauswertung **Modul 1**

- Darstellung der erfassten Daten in Textform bzw. als Datenmatrix
- Darstellung der erfassten Daten nach Fahrzeugtypen
- Auswertung der erfassten Daten zeitlich (Stunde, Spitzenstunde, beliebiges Intervall)
- Ausgabe in csv-Datei, individuelle Weiterbearbeitung

### Datenauswertung **Modul 2**

- Datenauswertung Modul 1, zusätzlich:
- Darstellung der erfassten Daten im Knotenstromplan (Parameter wie Fahrzeugtypen und zeitlich Eingrenzung wie in Modul 1 editierbar)

### Datenhochrechnung **Modul 3**

- Datenauswertung Modul 2, zusätzlich:
- Hochrechnung der ermittelten Daten z.B. nach HBS 2001
- editierbare Hochrechnungsparameter
- Ausgabe als Formblatt entsprechend HBS
- Weitere Hochrechnungsverfahren möglich